## **Requirements**

This installation requires Adobe Acrobat Reader 7.0 or Adobe Acrobat 7.0

You must install one of these products before installation of the plug-in. Adobe products are able on Adobe web site:  **www.adobe.com**

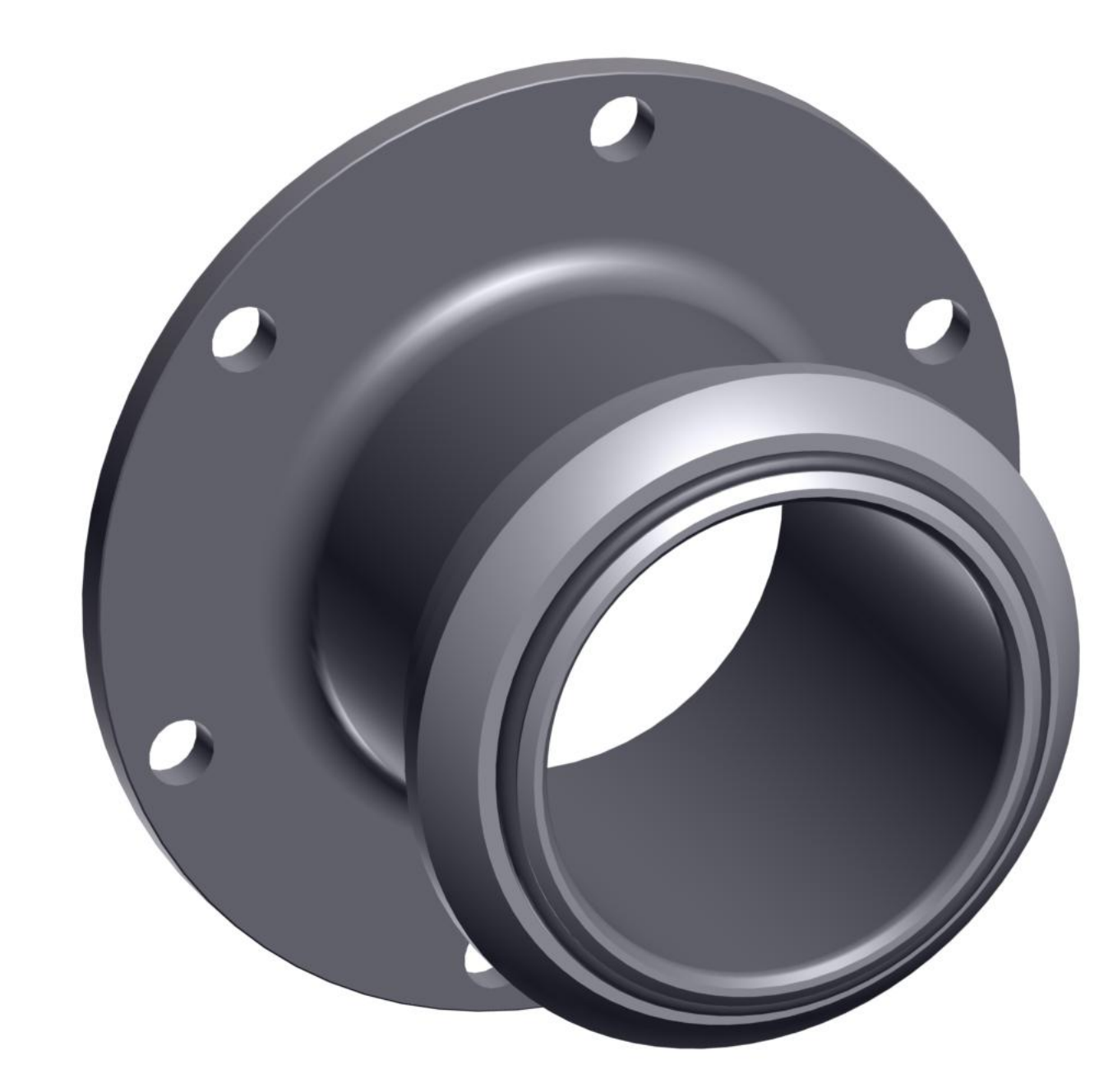